## TP 5 (b)

## Marcos Val, Leandro Figueroa

## Noviembre 2021

(a) Para calcular los momentos de inercia del sistema respecto del punto medio del eje primero vamos a definir nuestros ejes principales de la siguiente forma:

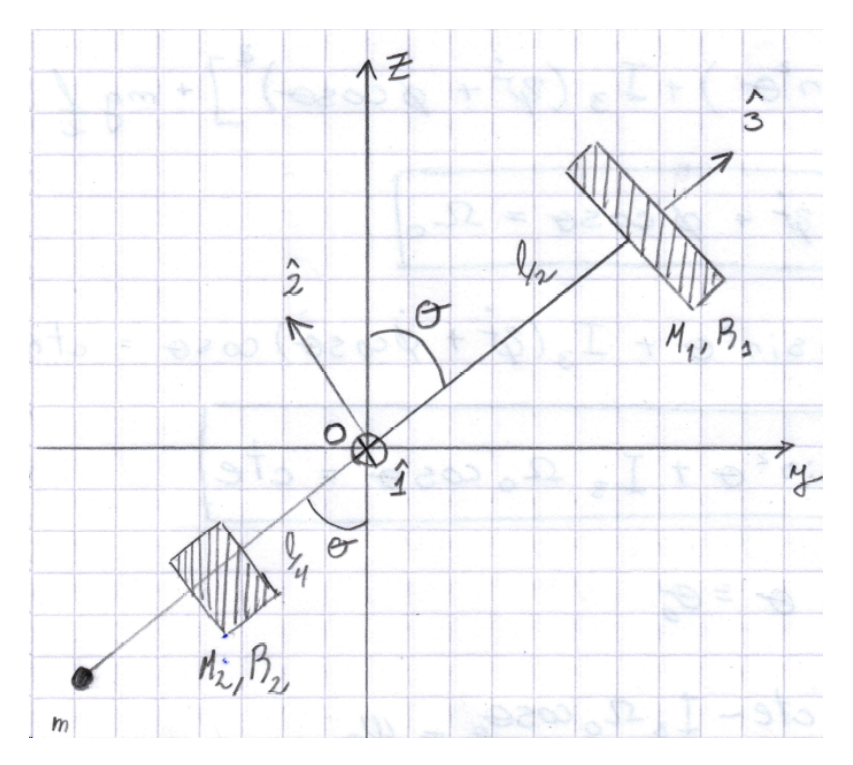

Figure 1: Representación del sistema con los ejes principales

Podemos calcular los momentos de inercia de cada objeto respecto del punto "O" usando el teorema de Steiner

Para la masa 1:

$$
I_{1_{M_1}}^{(O)} = I_{1_{M_1}}^{(CM)} + M_1 \left( |\vec{a}|^2 - \vec{q}_1^2 \right)
$$
 (1)

Donde el momento de inercia de un disco es conocido

$$
I_{1_{M_1}}^{(CM)} = \frac{1}{2} M_1 R_1^2 \tag{2}
$$

$$
\vec{a} = \vec{r}_O - \vec{r}_{CM} = -\frac{\ell}{2}\hat{3}
$$
\n<sup>(3)</sup>

Reemplazando todo en (1)

$$
I_{1_{M_1}}^{(O)} = M_1 \left(\frac{R_1^2}{2} + \frac{\ell^2}{4}\right) \tag{4}
$$

De forma analoga para ${\cal M}_2$  y  $m$ 

$$
I_{1_{M_2}}^{(O)} = M_2 \left(\frac{R_2^2}{2} + \frac{\ell^2}{16}\right) = M_1 \left(R_2^2 + \frac{\ell^2}{8}\right)
$$
\n(5)

$$
I_{1_m}^{(O)} = m \frac{\ell^2}{4}
$$
 (6)

Por lo tanto sumando cada termino obtenemos I:

$$
I = M_1 \left(\frac{R_1^2}{2} + R_2^2 + \frac{3}{8}\ell^2\right) + m\frac{\ell^2}{4}
$$
 (7)

Repitiendo el proceso para  $I_3$  se obtiene (lo unico que hay que tener en cuenta es que el término  $a_3$  no va a ser nulo como en el caso anterior):

$$
I = M_1 \left(\frac{R_1^2}{2} + R_2^2\right) \tag{8}
$$

(b) Sabemos que la expresión de la energía cinética se simplifica si la expresamos desde el punto O (solo va a haber energia cinética de rotación)

$$
T = T^{(O)} = \frac{1}{2} \vec{\Omega}^T \bar{\vec{I}} \vec{\Omega}
$$
\n(9)

Donde

$$
\vec{\Omega} = \dot{\phi}\hat{z} + \dot{\theta}\hat{1} + \dot{\psi}\hat{3}
$$
\n(10)

como  $\hat{z} = \sin\theta \hat{2} + \cos\theta \hat{3}$  Podemos reescribir (10) de la siguiente forma:

$$
\vec{\Omega} = \dot{\theta}\,\hat{1} + \dot{\phi}\sin\theta\,\hat{2} + \left(\dot{\psi} + \dot{\phi}\cos\theta\right)\,\hat{3} \tag{11}
$$

Por lo tanto la energía cinética:

$$
T^{(O)} = \frac{1}{2} \left[ I \left( \dot{\theta}^2 + \dot{\phi}^2 \sin^2 \theta \right) + I_3 \left( \dot{\psi} + \dot{\phi} \cos \theta \right)^2 \right] \tag{12}
$$

Por otro lado la energia potencial es:

$$
V = M_1 g \frac{\ell}{2} \cos \theta - M_2 \frac{\ell}{4} \cos \theta - mg \frac{\ell}{2} \cos \theta = -mg \frac{\ell}{2} \cos \theta \tag{13}
$$

(c)Con esto podemos escribir el lagrangiano del sistema

$$
\mathcal{L} = \frac{1}{2} \left[ I \left( \dot{\theta}^2 + \dot{\phi}^2 \sin^2 \theta \right) + I_3 \left( \dot{\psi} + \dot{\phi} \cos \theta \right)^2 \right] + mg \frac{\ell}{2} \cos \theta \tag{14}
$$

De aqui podemos obtener las ecuaciones de Euler-Lagrange

$$
\dot{\psi} + \dot{\phi}\cos\theta = \Omega_0 \tag{15}
$$

$$
I\dot{\phi}sin^2\theta + I_3\Omega_0\cos\theta = cte\tag{16}
$$

$$
I\ddot{\theta} = I\dot{\phi}^2 \sin\theta \cos\theta - I_3 \Omega_0 \dot{\phi} \sin\theta - mg \frac{\ell}{2} \sin\theta \tag{17}
$$

Derivando respecto del tiempo la ecuaciones (15) y (16) obtenemos las aceleraciones  $\ddot{\phi}$  y  $\ddot{\psi}$ . Ademas reordenando (17) obtenemos  $\ddot{\theta}$ 

$$
\ddot{\psi} = \dot{\phi}\dot{\theta}\sin\theta - \ddot{\phi}\cos\theta\tag{18}
$$

$$
\ddot{\phi} = \frac{1}{\sin \theta} \left( \frac{I_3}{I} \Omega_0 \dot{\theta} - 2 \dot{\phi} \dot{\theta} \cos \theta \right) \tag{19}
$$

$$
\ddot{\theta} = \dot{\phi}^2 \sin\theta \cos\theta - \frac{I_3}{I} \Omega_0 \dot{\phi} \sin\theta - \frac{mg}{I} \frac{\ell}{2} \sin\theta \tag{20}
$$

(d) Primero reescribimos las ecuaciones (19) y (20) de una forma más sugestiva (solo con estas dos podemos resolver el inciso e):

$$
\begin{cases}\nI\ddot{\theta} + I_3 \Omega_0 \dot{\phi} \sin \theta - I \dot{\phi}^2 \sin \theta \cos \theta = -mg\frac{\ell}{2} \sin \theta \\
I \ddot{\phi} \sin \theta - I_3 \Omega_0 \dot{\theta} + 2\dot{\phi} \dot{\theta} \cos \theta = 0\n\end{cases}
$$
\n(21)

Como sabemos del problema  $\dot{\phi}$  y  $\dot{\theta}$  son chicos por lo tanto podemos despreciar los términos  $\dot{\phi}^2$  y  $\dot{\phi}\dot{\theta}$ , ademas  $\theta \simeq \theta_0$ . De esta forma obtenemos el siguiente sistema de ecuaciones

$$
\begin{cases}\nI\ddot{\theta} + I_3 \Omega_0 \dot{\phi} \sin \theta_0 = -mg\frac{\ell}{2} \sin \theta_0 \\
I \ddot{\phi} \sin \theta_0 - I_3 \Omega_0 \dot{\theta} = 0\n\end{cases}
$$
\n(22)

(e)La forma de resolver el sistema consiste en tomar la primera ecuaci´on y restarle la segunda multiplicada por la unidad imaginaria i obteniendo:

$$
I\left(\ddot{\theta} - i\ddot{\phi}\sin\theta_0\right) + iI_3\Omega\left(\dot{\theta} - i\dot{\phi}\sin\theta_0\right) = -mg\frac{\ell}{2}\sin\theta_0\tag{23}
$$

Si definimos  $\lambda \equiv \theta - i\phi sin\theta_0$ 

$$
I\ddot{\lambda} + iI_3\Omega\dot{\lambda} = -mg\frac{\ell}{2}\sin\theta_0\tag{24}
$$

Donde la solución va a ser la suma de la solución homogenea y la particular:

$$
\lambda = \lambda_H + \lambda_P \tag{25}
$$

La solución homogenea tiene la pinta:

$$
\lambda_H = a e^{-i\omega_L t} + C_H \tag{26}
$$

Donde  $C_{H_1}$  es una constante imaginaria y  $\omega_L \equiv \frac{I_3}{I} \Omega_0$ . Por otro lado la solución particular es:

$$
\lambda_P = i\omega_p \frac{1}{2} sin\theta_0 + C_P \tag{27}
$$

Donde  $\omega_P \equiv \frac{mg\ell}{I_3\Omega_0}$ . Sumando ambas y redefiniendo la constante  $C_P + C_H = C = c + id$ :

$$
\lambda = ae^{-i\omega_L t} + i\omega_p \frac{1}{2} sin\theta_0 + c + id = \theta - i\phi sin\theta_0
$$
\n(28)

Reordenando

$$
a\cos\left(\omega_{L}t\right) - i\left[a\sin\left(\omega_{L}t\right) + \frac{1}{2}\omega_{P}t\sin\theta_{0} - d\right] = \theta - i\phi\sin\theta_{0}
$$
\n(29)

Igualando cada parte real e imaginaria obtenemos  $\theta(t)$  y  $\phi(t)$ :

$$
\theta(t) = a \cos(\omega_L t) + c \tag{30}
$$

$$
\phi(t) = a \frac{\sin(\omega_L t)}{\sin \theta_0} + \frac{1}{2} \omega_P t - \frac{d}{\sin \theta_0} \tag{31}
$$

Finalmente usando las condiciones iniciales

$$
\theta(0) = \theta_0 \quad \phi(0) = 0 \quad \dot{\phi}(0) = 0 \tag{32}
$$

$$
\theta(t) = \theta_0 + \frac{(\omega_0 - \frac{1}{2}\omega_p)}{\omega_L} sin\theta_0 [cos(\omega_L t) - 1]
$$
\n(33)

$$
\phi(t) = \frac{(\omega_0 - \frac{1}{2}\omega_p)}{\omega_L}sin\theta_0 + \frac{1}{2}\omega_P t
$$
\n(34)

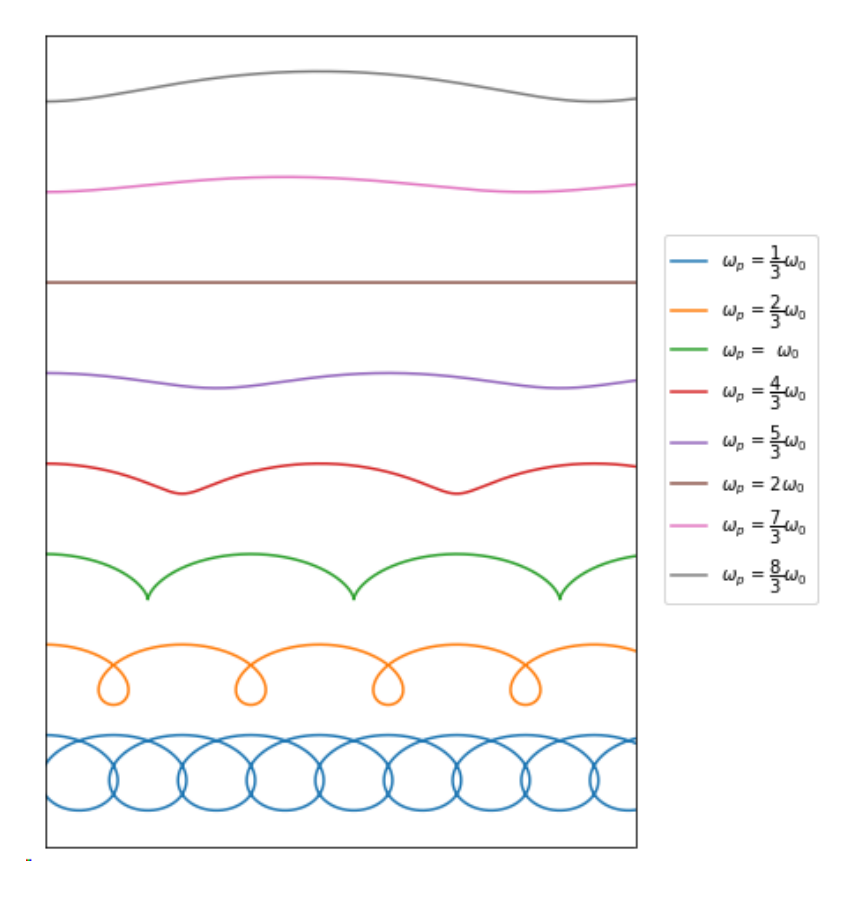

Graficando  $\theta(t)$  en función de  $\phi(t)$  podemos ver algunos de los movimientos de precesión. Pode-

Figure 2: Gráficos de  $\theta(t)$  en función de  $\phi(t)$  para varios valores de  $\omega_p$  en función de  $\omega_0$ 

mos ver que el unico momento donde vamos a tener precesión pura va a ser cuando  $\omega_p = 2\omega_0$ 

## (Parte de simulación)

Antes que nada acá dejo mi Codigo de la simulación y para no repetirlo varias veces voy a ir dejando imagenes de la simulación para analizarlas.

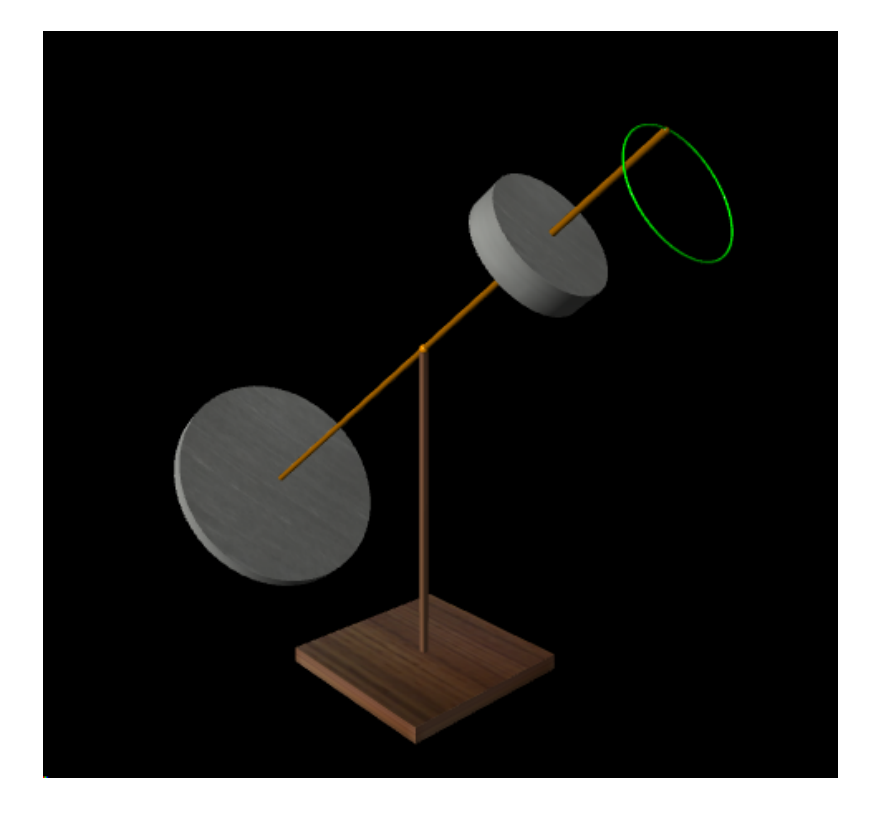

(c) Como podemos ver en este caso obtenemos la preseción de trompo simetrico libre (el momento angular se conserva y el extremo del eje del giróscopo describe una circunferencia)

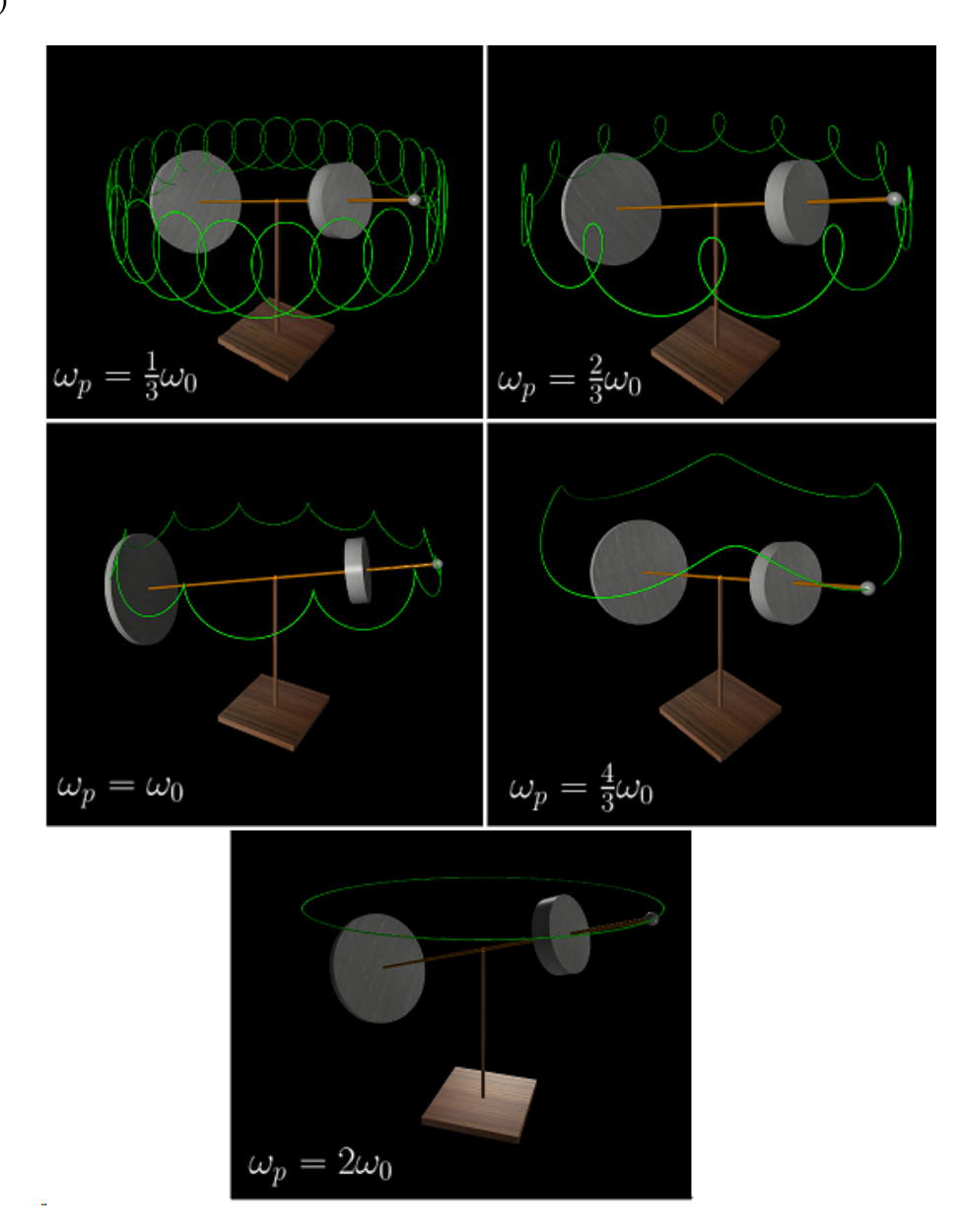

Figure 3: Imágenes de las trayectorias del giróscopo para distintos valores de  $\omega_p$ 

Comparando estas imagenes con el gráfico del inciso (e) podemos decir que la simulación es bastante parecida a los resultados teoricos que habiamos obtenido.

7